## Media Arts Resource Guide

# **ArtsMatter**

# **DISCUSSION TECHNIQUES**

## Visual Thinking Strategies (VTS)

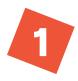

#### **STEP ONE** Start the Discussion

Show the image by projecting large enough for all to see clearly and/or printing out reproductions for students to study closely. Play video clips and animations multiple times to support deeper understanding. Captions, transcripts and/or transitions can be provided to support all learners in the classroom. Silent looking "Take a moment to look at this/watch this/listen to this..."

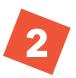

### **STEP TWO** Ask Questions

Ask the following three questions:

- What is going on in this picture?
- What do you see that makes you say that?
- What more can we/you find?

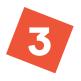

#### **STEP THREE** Respond to Students

- Listen to each comment.
- Point to features in the image as they are noticed.

  If virtual, use the cursor arrow to indicate which details the speaker is noticing.
- Paraphrase and accept neutrally all comments; model vocabulary.
- Link related comments to make connections; model building on others' ideas.
- Thank students for their participation.

## **Visual Inquiry**

For a more focused discussion or to draw student's attention to a particular element of an artwork. Follow the protocol for VTS but design a more targeted question:

- What do you notice about this GIF?
- Who do you think is the target audience for this commercial and why?

#### **ARTWORK SELECTION CRITERIA**

- Strong narratives/storylines
- Engaging for your audience
- Ambiguity, multiple possible meanings
- Sequenced for increasing challenge

### **MAKE IT YOUR OWN**

Students respond on sticky notes in person or virtually (Nearpod, Jamboard, etc.) // Print an image of the artwork for each group of students to study close up // Cut printed images into a puzzle for student to assemble in groups before discussion. // Students can draw their favorite part of the image or use tableau to embody shapes and gestures in the artwork. // Write dialogue for the characters in the artwork: what are they thinking and feeling?

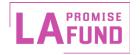